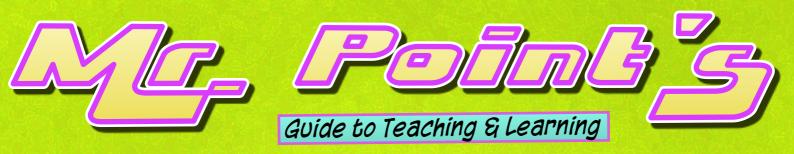

## Recapping and looking ahead

Recapping prior learning is a great way of getting your student's to focus their attention on the new stuff you are about to teach them.

Use recapping at the Start of your sessions:

To lay the foundations for new learning. It helps the student's to process the new information if they understand how it fits in with what they've done before or, if it's a completely unrelated topic, asking them to recall what they learned previously activates their minds so that they're ready for the new stuff

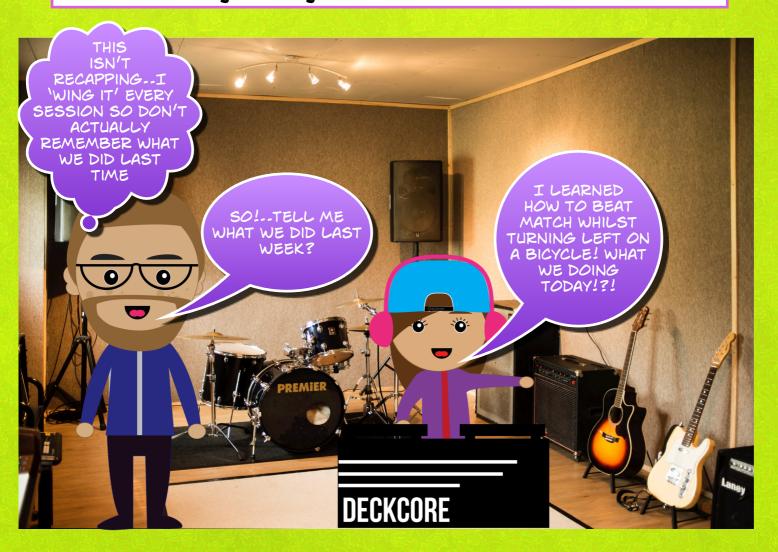

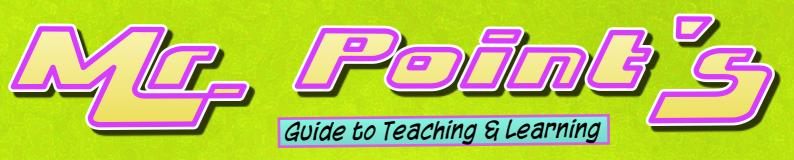

## Recapping and looking ahead

Use recapping regularly during your sessions:

New information is stored in your student's short-term memory banks and is either forgotten (bad) or cemented into their long-term memory banks (good).

The more times we remind their brains of new information the more likely it is to be transferred over to their long-term memory banks (good).

Saying something once and expecting it to 'stick' is unrealistic... or..unrealistick!! (see what we did there!)

It's important to make sure learning has gone in and stayed in before trying adding more information. It's like building a tower. Only add another block if you're confident that the previous blocks are secure. Keep checking them all as you go on.

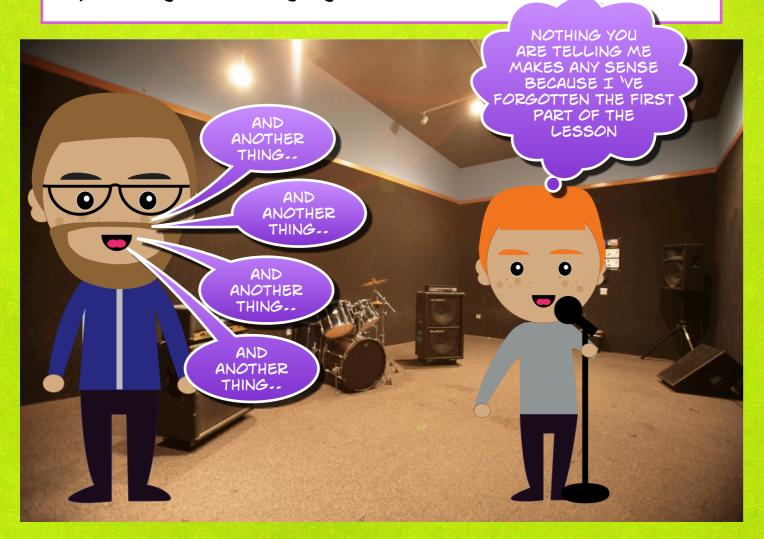

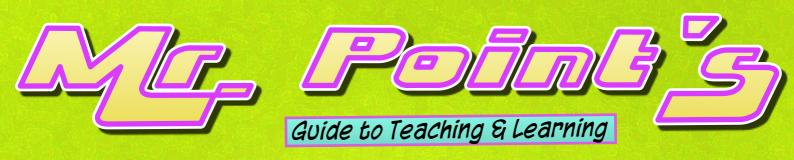

## Recapping and looking ahead

Use recapping **at the end** of your sessions:
To summarise what has been learned and 'cement the learning'

Use a 'look ahead' to the next session so that the students understand today's learning in the wider context e.g

"So!..Today we've learned how to drag sample loops into Logic software..next week you're going to learn how to position those loops to create a 16 bar arrangement"

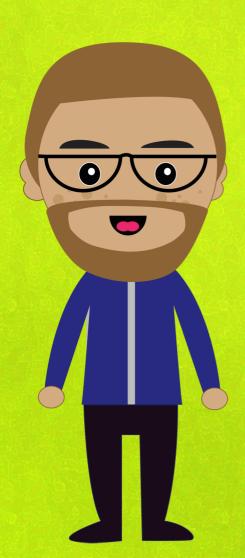